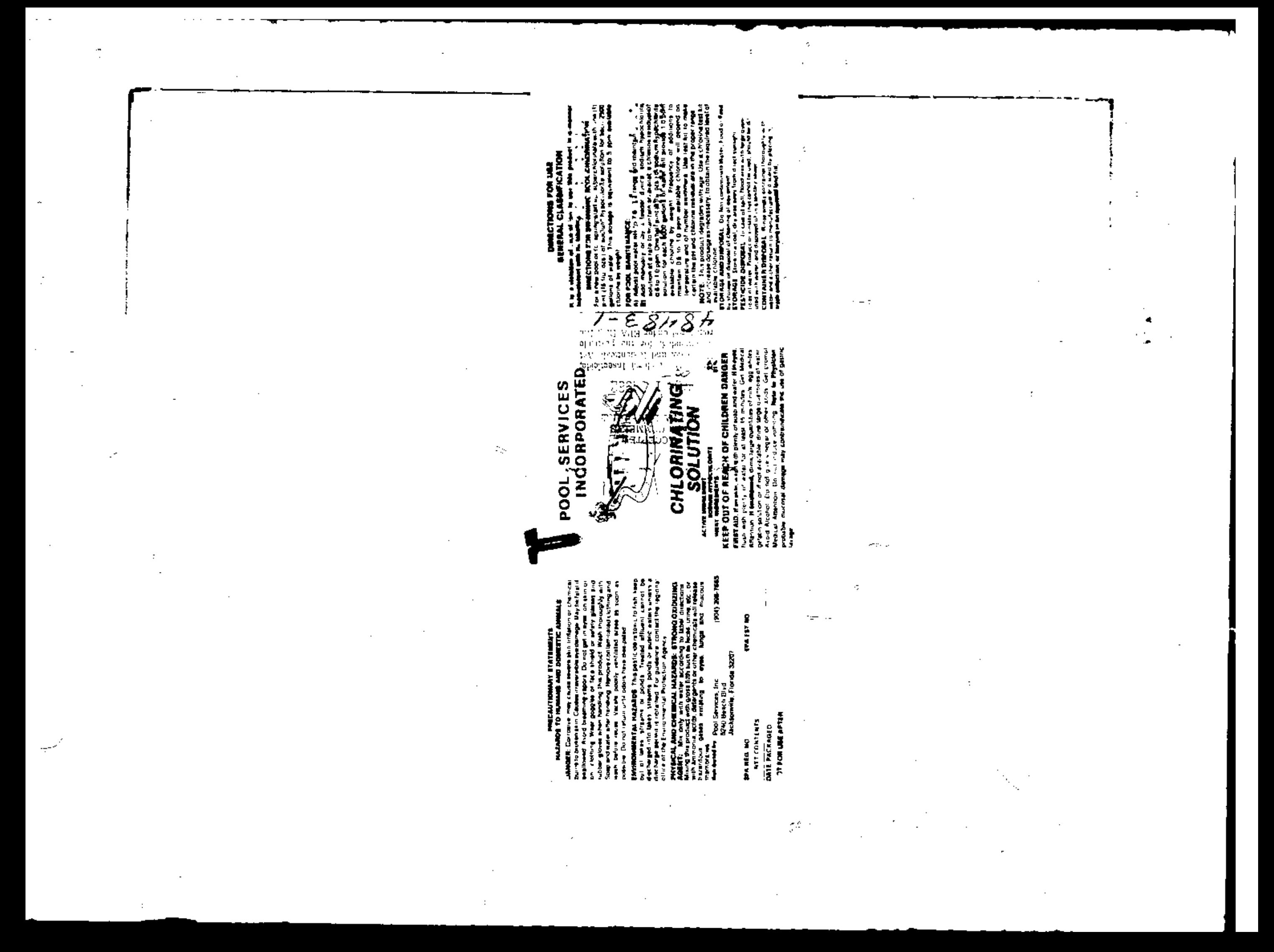

Pool Services, Inc. 5240 Beach Blvd. Jacksonville, FL 32207

This product is conditionally registered in accordance with FIFRA sec. 3(c)(7)(A) provided that you;

1. Submit and/or cite all data required for registration/reregistration of your product under FIFRA sec. 3(c)(b) when the Agency requires all registrants of similar products to submit such data.

2. Add the phrase "EPA Registration No. 48483-1" to your label before you release the product for shipment.

3. Submit five (5) copies of your final printed labeling before you release the product for shipment. Refer to the A-79 Enclosure for a further description of final printed labeling.

If these conditions are not complied with, the registration will be nubject to cancellation in accordance with FIFRA sec. 6(e). Your release for shippent of the product constitutes acceptance of these conditions.

A stamped copy of the label is enclosed for your records.

 $\mathcal{L}_{\mathcal{A}}$ 

 $4446$  m  $150$ Product Manager (32) Disinfectants Brench Registration Division (76-767)

 $\mathbf{v}^{\perp}$  is

 $\mathbf{z}_{\mathrm{in}}$ 

 $\sim$ 

**CHAPS** 

Chlor

jlution

 $UU1L21982$ 

Enclosure

 $\mathbb{R}^2$ 

 $\mathcal{A}^{\text{max}}$ 

 $\sim 10^7$ 

荘